## **21.1.0324.183 Maintenance Release**

## Feature

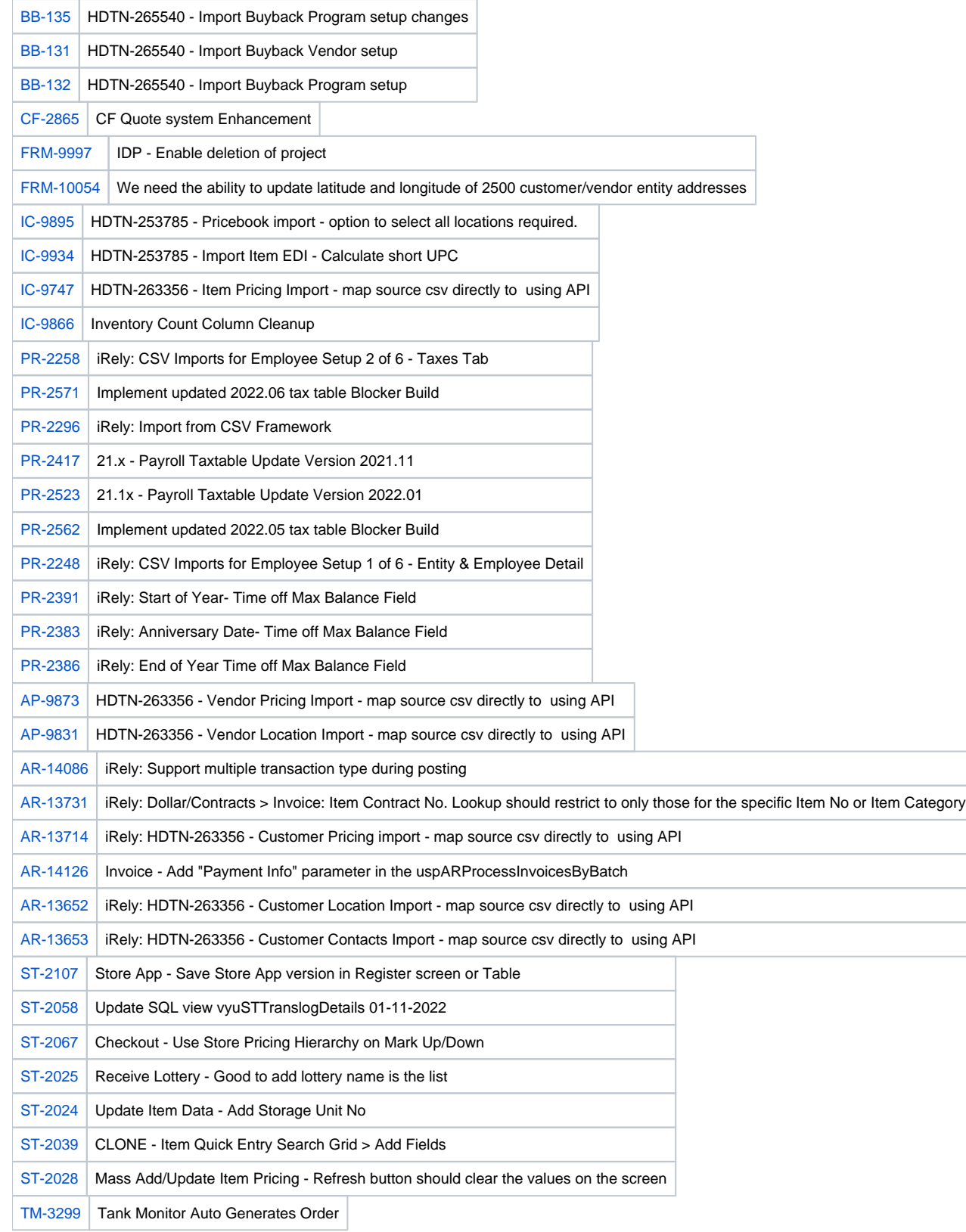

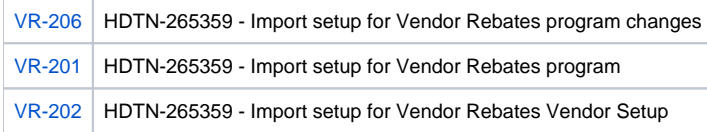

## Bug

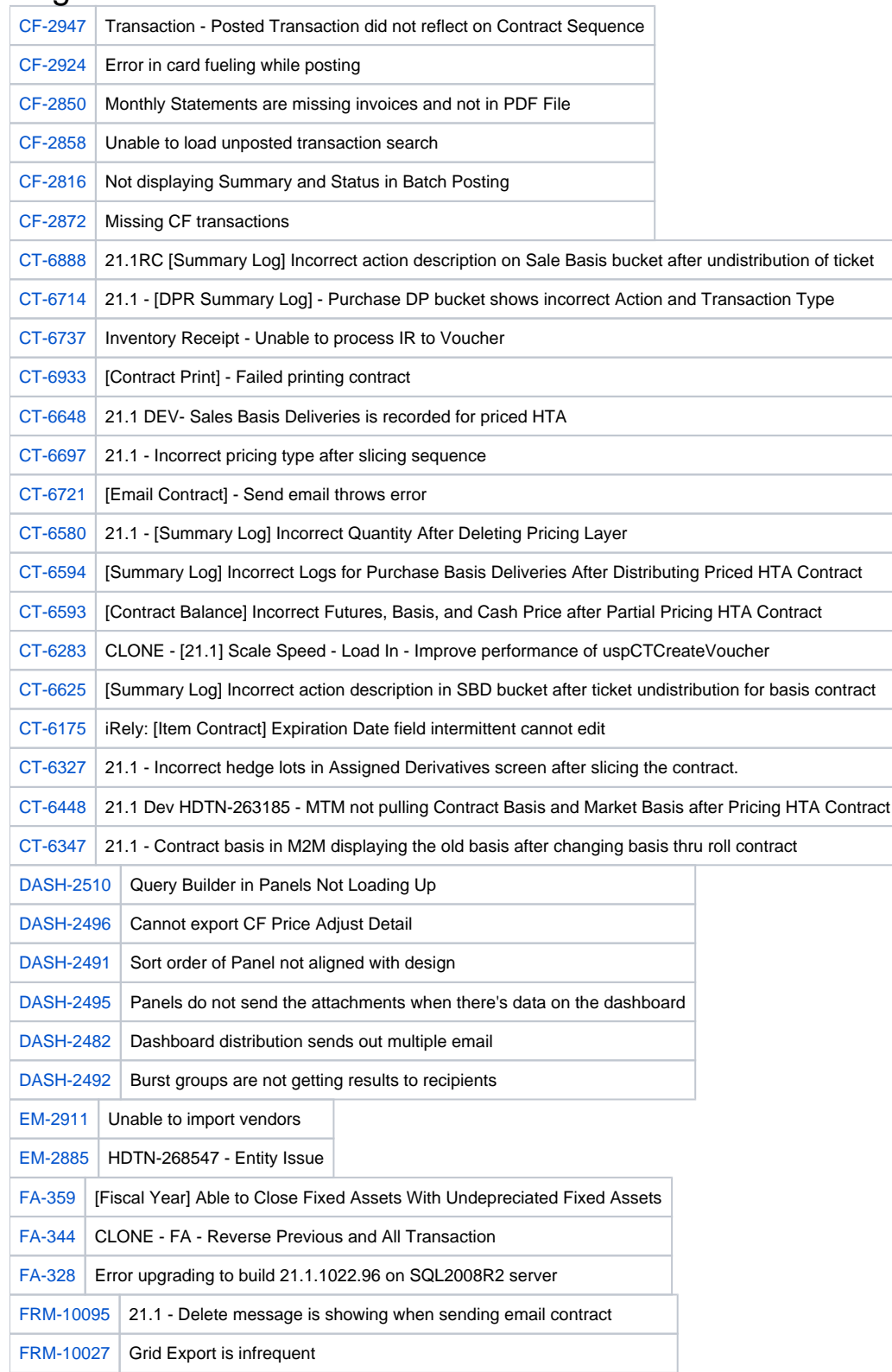

 $\overline{a}$ 

I

 $\overline{a}$ 

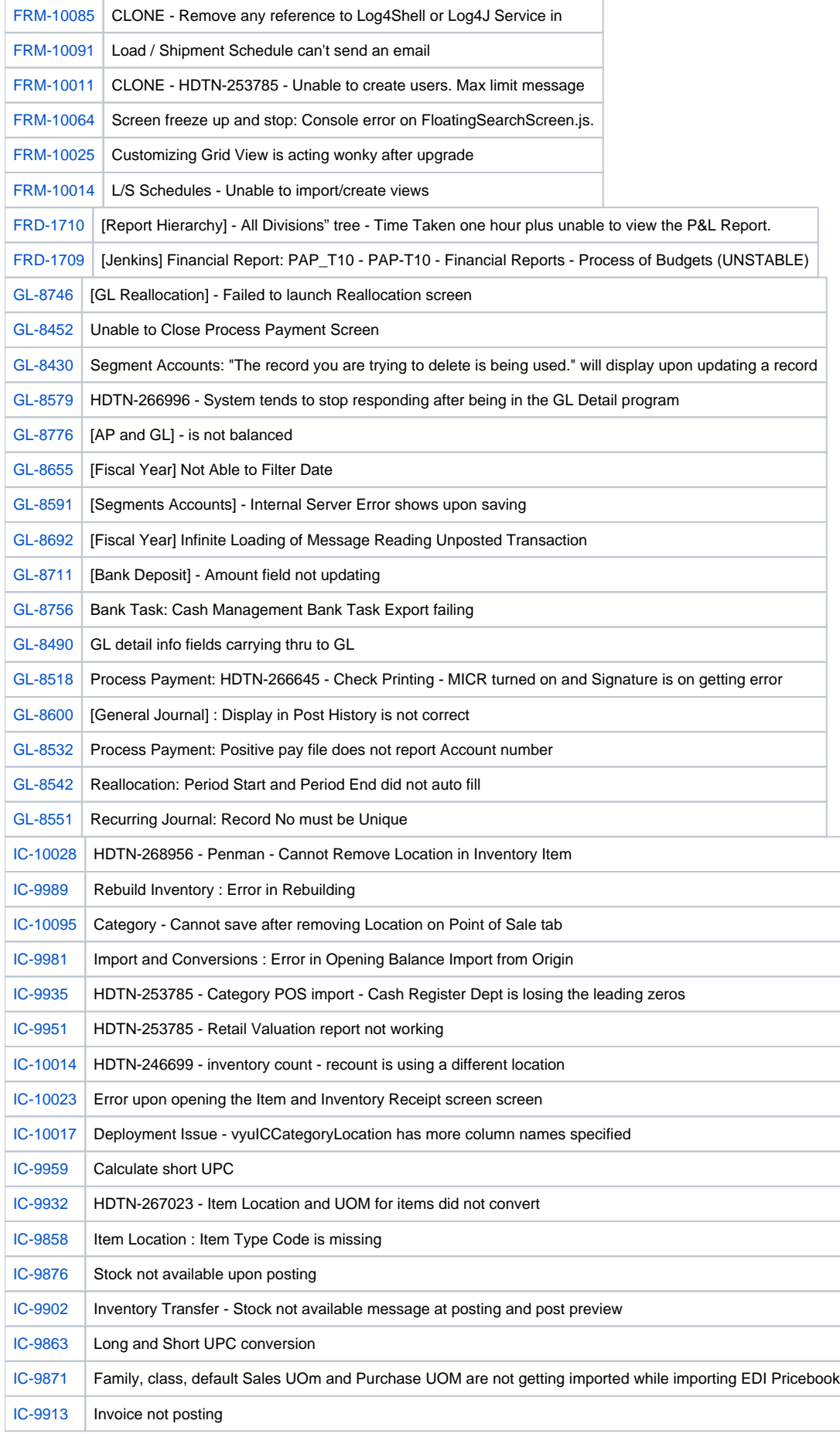

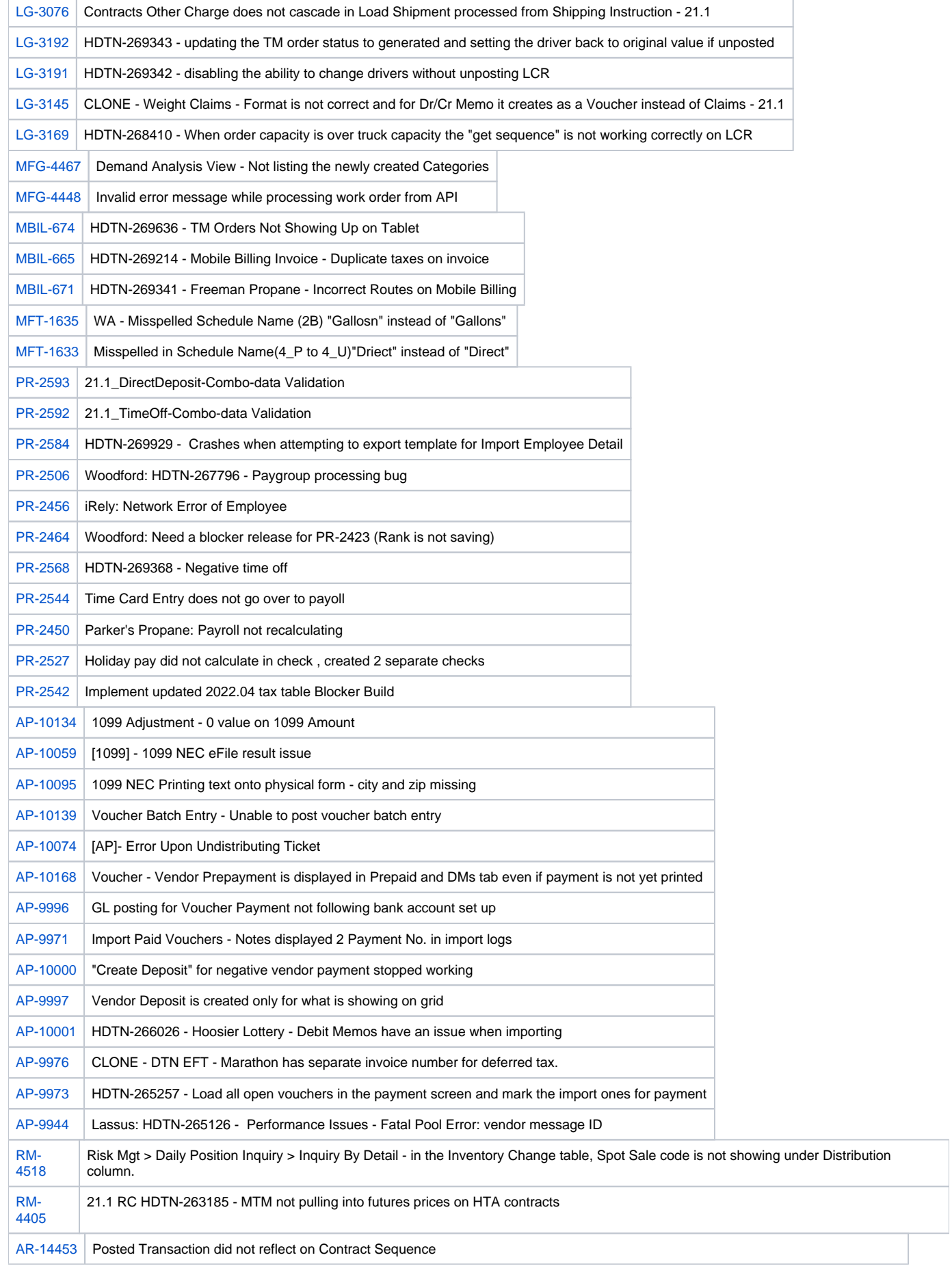

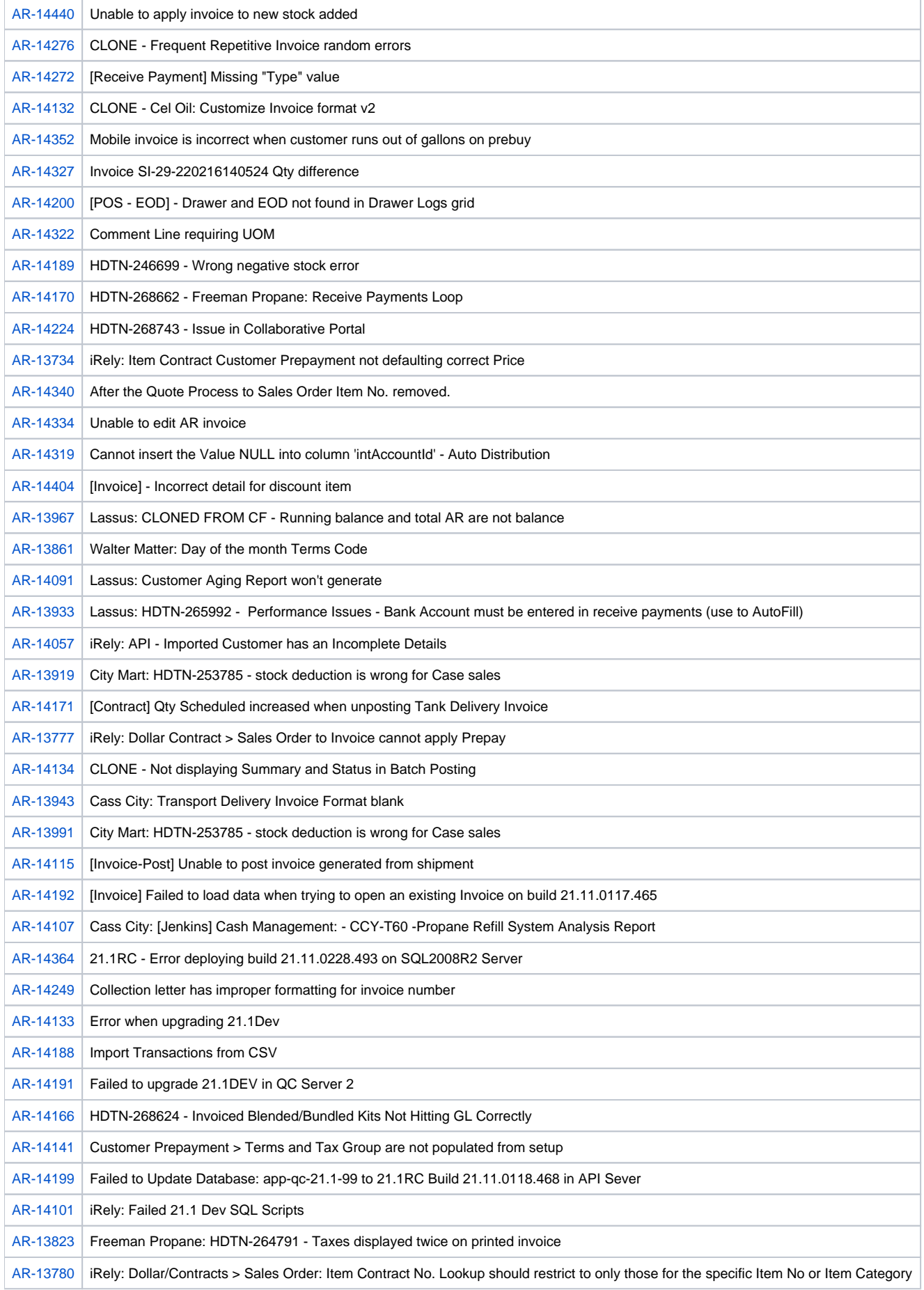

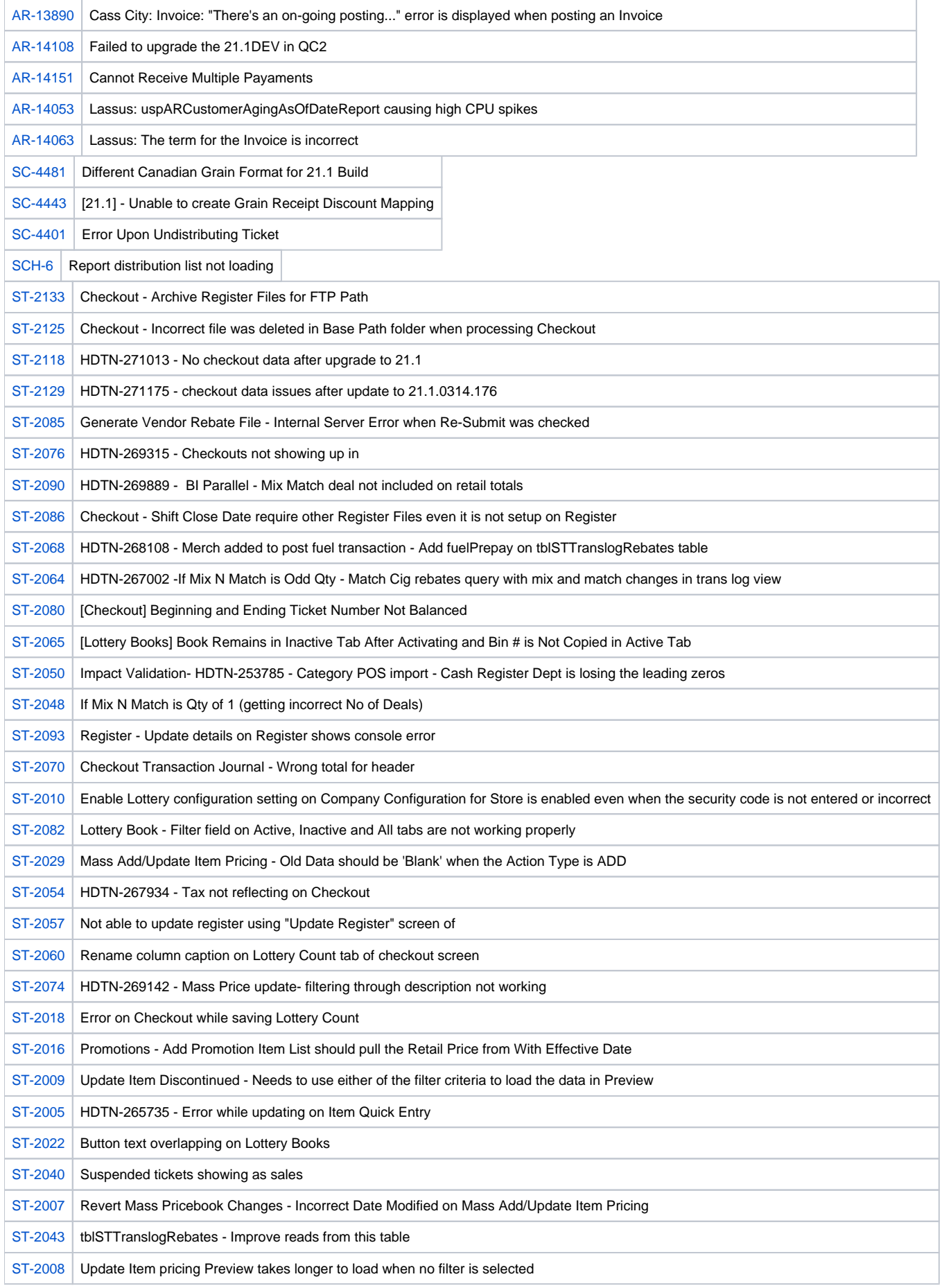

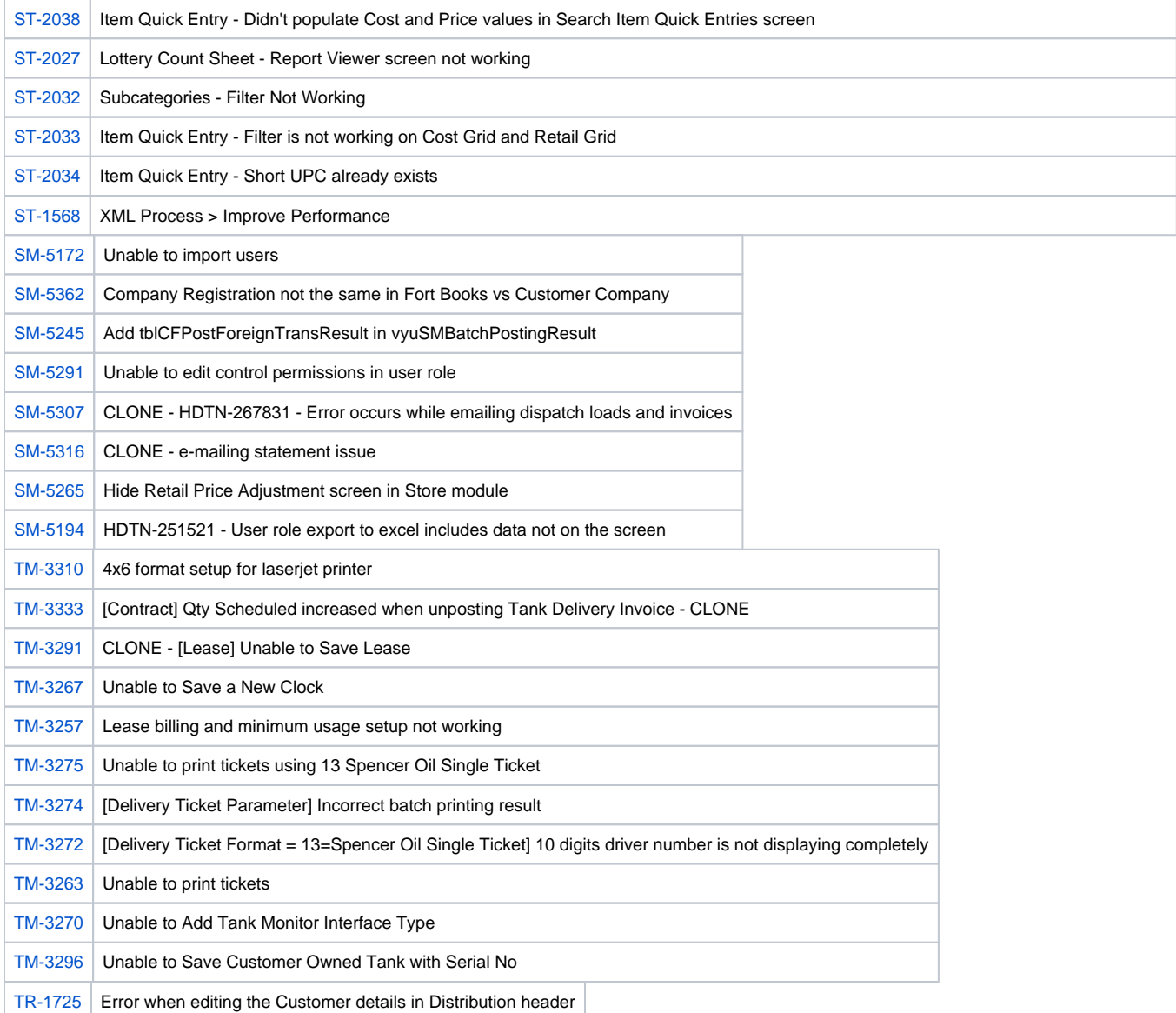